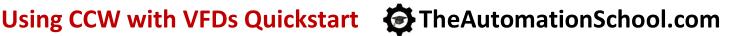

Learn to backup PowerFlex Drives using Connected Components Workbench (CCW) over Ethernet, USB, and with the 1203-USB cable in CCW VFD Quickstart

#### **Lesson Topics:**

- · Lesson 1: CCW VFD Intro
- · Lesson 2.1: Downloading CCW
- Lesson 2.2: Installing CCW
- Update: Win 7/8.1/10 Patch Issues
- Lesson 3.1: Setup Ethernet
- · Lesson 3.2: Setup USB
- Lesson 3.3: Setup 1203-USB
- Lesson 4.1: Using Ethernet
- · Lesson 4.2: Using USB
- Lesson 4.3: Using 1203-USB
- · Lesson 5: Final Lesson
- · Update: How To Find Your Local Rep
- · Bonus 1: EIP from Keypad
- Bonus 2: EIP via BOOTP

#### What students will learn:

- Where to download a free copy of CCW
- How to install CCW, including how to work around the .NET issue
- How to download and install drivers and firmware for the 1203-USB cable
- How to setup RSLinx Classic's Ethernet IP and Ethernet Devices Drivers
- How to setup RSLinx Classic's Driver for the 1203-USB cable
- How to download PowerFlex manuals and update files
- How to connect to the PowerFlex 520 series using USB on Windows 10 and 7
- How to use the PowerFlex USB utility to up & download parameters from 520 series VFDs
- How to import, edit, and export PowerFlex USB utility parameter files in CCW How to use CCW to upload and download drive parameters over Ethernet
- How to use CCW and the 1203-USB to upload and download drive parameters over DSI
- Bonus: How to set PowerFlex 525's Ethernet Address using its Keypad and BOOTP

Course Editions (Note: Online courses include instructor support, completion certificate, and lifetime access)

TAS-VFD11-O Using CCW with VFDs Quick Start Online Course

\$24.99

Siemens Unified HMIst Basic & Comfort Panels

**Online Course Pre-order** 

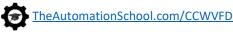

# **New and Coming in 2024:**

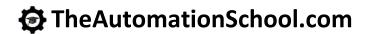

### The Automation School's PLC Application Simulator now available!

New app now available to all PLC students - see lesson 1.05 to request a student license at no charge!

#### Siemens Unified Basic and Comfort Panel Online Course

Learn Siemens latest series of HMIs! Pre-orders available as of March 14, 2024.

## **Ladder Logic Basics Online Course**

Ladder Logic Basics course coming Spring of 2024.

#### The "Automation" Game Online Course

Have fun while learning PLC's! Coming Spring of 2024.

## In-Person and Virtual Training and Consulting now available!

Contact us via email or our pre-sales phone line for more info:

- Email: ShawnTierney@TheAutomationSchool.com
- Voicemail: 413-749-4300

Note: The Automation School.com is neither affiliated with or an official representative of any third-party company or product mentioned in this document. All trademarks listed are the property of their respective companies

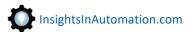

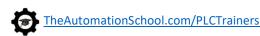